## Adobe after effects cs5 download via torrent

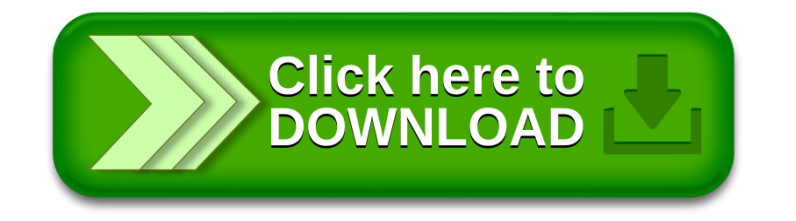